конференции. – М.: Физматлит, 2006. – С. 455– 463.

4. Шлезингер М.И. Десять лекций по статистическому и структурному распознаванию / М.И. Шлезингер, В. Главач. – К.: Наукова думка, 2004. – 545 с.

5. Бісікало О.В. Інфологічний підхід до моделювання образного мислення людини / О.В. Бісікало // Вісник СумДУ (Серія "Технічні науки"). – 2009. – № 2. – С. 15– 20.

6. Бісікало О.В. Наукові праці Вінницького національного технічного університету: електронне наукове фахове видання [Електронний ресурс] / О.В. Бісікало. – 2009. – № 2. – С. 1– 8. Режим доступу:

7. http://www.nbuv.gov.ua/e-journals/vntu/2009-2/2009-2.files/uk/09ovbapt\_ua.pdf.

Надійшла до редакції 14.2.2012 р.

**УДК 004.925** 

## **О.Н. РОМАНЮК, С.О. КРИЩУК, Д.Л. БЛАГОДИР**

Вінницький національний технічний університет

# **ВИЗНАЧЕННЯ ВЕКТОРІВ ДЛЯ УРАХУВАННЯ ПЕРСПЕКТИВИ ТРИВИМІРНОЇ СЦЕНИ**

Запропоновано метод перспективно-коректного визначення векторів нормалей, що дозволяє підвищити реалістичність формування графічних сцен.

The method of prospectively-correct definition of normal vectors, which can increase the formation of realistic graphic scenes.

Ключові слова: метод перспективно-коректного визначення векторів, формування графічних сцен

## **Вступ**

При класичній реалізації зафарбовування за Фонгом [1, 2] відсутні геометричні перетворення, які властиві перспективним проекціям, що, безумовно, впливає на реалістичність відтворення графічних сцен. Якщо для зафарбовування за Гуро необхідно проводити перспективну корекцію інтенсивності кольору точок, то при зафарбовуванні за Фонгом необхідно коректувати вектори нормалей і вже в подальшому визначати колір пікселів. При корекції векторів нормалей необхідно врахувати встановлені стандартами OpenGL [3] і DirectX 10 [4] усі етапи геометричних перетворень.

### **Аналіз методів і постановка задачі**

Серед методів зафарбовування тривимірних об'єктів найбільшого поширення отримали метод Гуро та Фонга [3, 5-7]. У методі Гуро розраховуються значення інтенсивностей кольору для полігональних вершин, які потім у процесі растеризації лінійно інтерполюються вздовж ребер і рядків сканування. Метод найбільш придатний тільки для формування матових поверхонь та таких, які погано відбивають світло, тому що кодова інтерполяція інтенсивностей кольору не враховує локальної кривизни поверхні. Крім того, дифузна та дзеркальна складові інтенсивності кольору є нелінійними функціями [5], а в методу Гуро використовують виключно лінійне інтерполювання.

Більш перспективним вважається метод Фонга, у якому замість значень інтенсивності кольору інтерполюються вектори нормалей, які потім використовуються у функції тонування для обчислення інтенсивності кольору кожного елемента зображення. Метод характеризується порівняно з методом Гуро значно більшими обчислювальними витратами, однак при цьому досягається краща локальна апроксимація кривизни поверхні й, як наслідок, отримують більш реалістичні зображення.

Для формування тривимірних графічних об'єктів за методом Фонга об'єкт попередньо тріангулюється, і для кожної точки трикутника знаходять вектор нормалі до поверхні та вектори, які визначають положення спостерігача й джерела світла. Ці вектори в подальшому використовують у функції тонування [3, 5] для визначення інтенсивності кольору, яка включає розсіяну, дифузну та спекулярну складову. На жаль, при класичній реалізації методу відсутні геометричні перетворення, які властиві перспективним проекціям, що безумовно впливає на його реалістичність відтворення графічних сцен. Якщо для методу Гуро необхідно проводити безпосередньо перспективну корекцію [8] інтенсивності кольору точок, то в методі Фонга необхідно коректувати вектори нормалей і вже в подальшому визначати колір пікселів.

#### **Мета дослідження**

Мета статті – підвищення реалістичності відтворення кольорів тривимірного графічного об'єкту при його зафарбовуванні за методом Фонга за рахунок корекції векторів нормалей для врахування перспективи.

## **Перспективно-коректне визначення векторів**

Будемо розглядати правосторонню систему координат [3], яку використовують у більшості програм комп'ютерної графіки. На рис. 1 відображено особливості перспективного проекціювання у тривимірному просторі.

Об'єм спостереження задається між ближньою та дальньою площинами відсікання, які перпендикулярні осі *Z<sup>w</sup>* . Відображення проекції сцени включає тільки ті об'єкти, які знаходяться всередині зрізаної піраміди. Згідно зі стандартом OpenGL [3] об'єм спостереження відображають у симетричний нормований куб (на рис. 2 – ліве зображення).

Нехай у світовому координатному просторі задано відрізок прямої  $A_{\scriptscriptstyle w} B_{\scriptscriptstyle w}$  (рис. 1). У площині спостереження йому відповідає відрізок  $A_{\nu}B_{\nu}$ .

Нормовані координати  $X_{\textit{norm}}$ ,  $Y_{\textit{norm}}$ ,  $Z_{\textit{norm}}$  точки  $X_{\textit{w}}$ ,  $Y_{\textit{w}}$ ,  $Z_{\textit{w}}$  у світовій системі координат знайдемо за однорідними координатами за формулою [9].

 $m - \Lambda_n$  *n*  $I_m - I_n$   $L_m - L_n$  $L_m - L_n$ 

$$
X_{norm} = \frac{-Z_n \cdot S_x \cdot X_w + S_x (X_m - X_n) / 2}{-Z_w}, \quad Y_{norm} = \frac{-Z_n \cdot S_y \cdot Y_w + S_y (Y_m - Y_n) / 2}{-Z_w},
$$

$$
Z_{norm} = \frac{S_z \cdot Z_w + t_z}{-Z_w},
$$

$$
S_x = \frac{2}{X_m - X_n}, \quad S_x = \frac{2}{Y_m - Y_n}, \quad S_z = \frac{Z_m - Z_n}{Z_m - Z_n}, \quad t_z = \frac{2Z_m \cdot Z_n}{Z_m - Z_n}.
$$

де

Зрізана піраміда спостереження  $\mathbf{Y}_X$  $z_{\rm w}$  $(X_{\text{prp}}, Y_{\text{prp}}, Z_{\text{prp}})$ Площина проекції

**Рис. 1. Пірамідальний об'єм спостереження перспективної проекції**

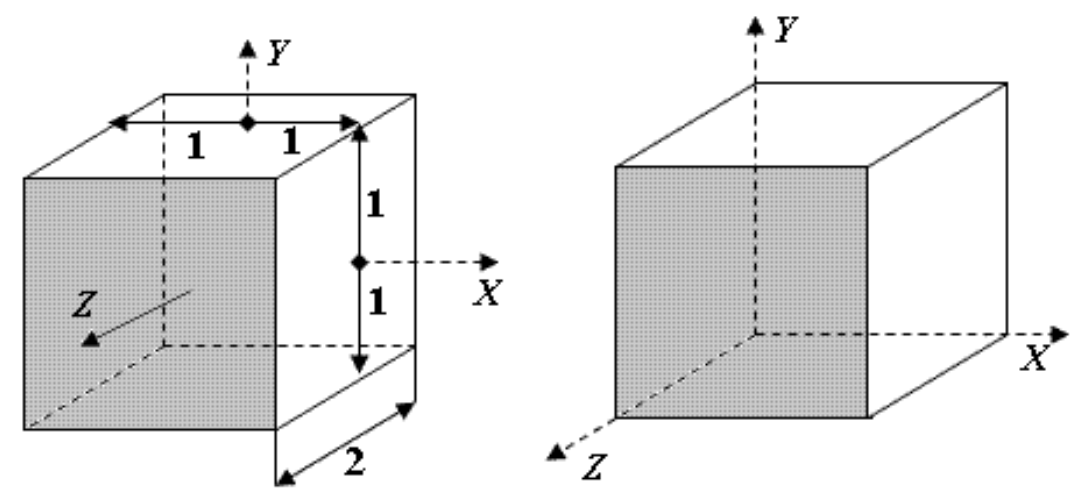

**Рис. 2. Зміщення початку системи координат нормованого об'єму спостереження**

Вміст нормованого об'єму спостереження необхідно перевести в екранні координати. Для спрощення перенесемо початок системи координат нормованого куба з його центра в лівий крайній кут, тобто змістимо всі координати на одиницю (рис. 2). Тоді матриця перетворення для координат  $(X_n + I)$ ,  $(Y_n + I)$ ,  $(Z_n + I)$  буде мати такий вигляд [9]:

$$
\begin{bmatrix}\n\frac{X_{\nu m} - X_{\nu n}}{2} & 0 & 0 & SM_{\nu x} \\
0 & \frac{Y_{\nu m} - Y_{\nu n}}{2} & 0 & SM_{\nu y} \\
0 & 0 & \frac{Z_{\nu m} - Z_{\nu n}}{2} & SM_{\nu z} \\
0 & 0 & 0 & 1\n\end{bmatrix}
$$

.

У більшості випадків нульове значення глибини співвідносять із площиною екрана, для якого  $SM_{vz} = 0$ . Приведені перетворення можна записати в матричній формі

$$
\begin{bmatrix} X_{\nu} \\ Y_{\nu} \\ Z_{\nu} \\ I \end{bmatrix} = \begin{bmatrix} X_{\nu} - X_{\nu} & 0 & 0 & SM_{\nu} \\ 2 & 0 & SM_{\nu} \\ 0 & \frac{Y_{\nu} - Y_{\nu}}{2} & 0 & SM_{\nu} \\ 0 & 0 & \frac{Y_{\nu} - Y_{\nu}}{2} & 0 \\ 0 & 0 & 0 & 1 \end{bmatrix} \times \begin{bmatrix} 2Z_{\mu} & 0 & \frac{X_{\mu} + X_{\mu}}{X_{\mu} - X_{\mu}} & 0 \\ -I_{\infty} & 0 & \frac{2Z_{\mu}}{Y_{\mu} - Y_{\mu}} & 0 \\ 0 & 0 & \frac{Z_{\mu} + Z_{\mu}}{Z_{\mu} - Y_{\mu}} & \frac{2Z_{\mu}Z_{\mu}}{Z_{\mu} - Z_{\mu}} \end{bmatrix} \times \begin{bmatrix} X_{\nu} \\ Y_{\nu} \\ Y_{\nu} \\ Z_{\nu} \\ I \end{bmatrix} + \begin{bmatrix} I \\ I \\ I \\ I \end{bmatrix}.
$$

З останньої системи знаходимо, що

$$
\begin{bmatrix}\nX_{v} \\
Y_{v} \\
Z_{v}\n\end{bmatrix} = \begin{bmatrix}\n\frac{(X_{vm} - X_{vn}) \cdot (X_n \cdot Z_w + Z_n \cdot X_w) - SM_{vx} \cdot (X_m - X_n) \cdot Z_w}{Z_w (X_n - X_m)} \\
\frac{(Y_{vm} - Y_{vn}) \cdot (Y_n \cdot Z_w + Z_n \cdot Y_w) - SM_{vy} \cdot (Y_m - Y_n) \cdot Z_w}{Z_w (Y_n - Y_m)} \\
Z_w (Y_n - Z_m)\n\end{bmatrix}.
$$

Індекс *v* визначає належність точки екранній системі координат, а індекс *w* – світовій системі координат. З отриманої системи рівнянь легко знайти координати  $X_{_w}, Y_{_w}, Z_{_w}$  точки у світовій системі координат.

$$
\begin{bmatrix}\nX_{_{AW}} \\
Y_{_{AW}} \\
Z_{_{AW}}\n\end{bmatrix} = \begin{bmatrix}\n\frac{(SM_{_{vx}} - X_{_{Av}}) \cdot (X_{_{m}} - X_{_{n}}) - X_{_{n}} \cdot (X_{_{vm}} - X_{_{vn}})}{(X_{_{vm}} - X_{_{vn}})Z_{_{n}}}\n\end{bmatrix} \cdot \frac{(SM_{_{vy}} - Y_{_{AV}}) \cdot (Y_{_{m}} - Y_{_{n}}) - Y_{_{n}} \cdot (Y_{_{vm}} - Y_{_{vn}})}{(Y_{_{vm}} - Y_{_{vn}})Z_{_{n}}}\n\end{bmatrix} \cdot \frac{(SM_{_{vz}} - Z_{_{AV}}) \cdot (Z_{_{m}} - Z_{_{n}}) - Z_{_{n}} \cdot (Z_{_{vm}} - Z_{_{vn}})}{(Z_{_{vm}} - Z_{_{vn}})Z_{_{n}}}
$$
\n(1)

Система рівнянь (1) аналогічна й для точок *B* і *C* , причому її знаменники не залежать від розміщення точок у світовій системі і не дорівнюють нулю за умови, що в екранній системі координат дійсно є вікно відображення. У світовій системі координат для поточної точки *C<sup>w</sup>* , яка належить відрізку  $A_{\scriptscriptstyle W}^{} B_{\scriptscriptstyle W}^{}$ , можна записати

$$
\begin{bmatrix} X_{Cw} \\ Y_{Cw} \\ Z_{Cw} \end{bmatrix} = \begin{bmatrix} X_{Aw} \\ Y_{Aw} \\ Z_{Aw} \end{bmatrix} + t_w \cdot \begin{bmatrix} X_{Bw} - X_{Aw} \\ Y_{Bw} - Y_{Aw} \\ Z_{Bw} - Z_{Aw} \end{bmatrix}.
$$
 (2)

Аналогічно для екранної системи координат для точки  $C_{\scriptscriptstyle\rm \scriptscriptstyle V}$  відрізка  $A_{\scriptscriptstyle\rm \scriptscriptstyle V} B_{\scriptscriptstyle\rm \scriptscriptstyle V}$ 

$$
\begin{bmatrix} X_{Cv} \\ Y_{Cv} \end{bmatrix} = \begin{bmatrix} X_{Av} \\ Y_{Bv} \end{bmatrix} + t_v \cdot \begin{bmatrix} X_{Bv} - X_{Av} \\ Y_{Bv} - Y_{Av} \end{bmatrix}.
$$
 (3)

Запишемо перше рівняння системи (2) з урахуванням першого рівняння системи (1).

$$
(SM_{ux}-X_{G_v})\cdot (X_m-X_n)-X_n\cdot (X_{vn}-X_m)\cdot Z_{G_v}=(SM_{ux}-X_{Av})\cdot (X_m-X_n)-X_n\cdot (X_{vn}-X_n)\cdot Z_{Av}+(S_{ux}-X_{Av})\cdot (X_m-X_n)\cdot (X_{vn}-X_n)-X_n\cdot (X_{vn}-X_n)\cdot Z_{Av}+(S_{ux}-X_{Av})\cdot (X_{vn}-X_n)-X_n\cdot (X_{vn}-X_n)\cdot Z_{Av}+(S_{ux}-X_n)\cdot (X_{v}-X_n)\cdot Z_{Av}+(S_{ux}-X_n)\cdot (X_{v}-X_n)\cdot Z_{Av}+(S_{ux}-X_n)\cdot (S_{uv}-X_n)\cdot (S_{uv}-X_n)\cdot Z_{Av}+(S_{uv}-X_n)\cdot (S_{uv}-X_n)\cdot (S_{uv}-X_n)\cdot Z_{Av}+(S_{uv}-X_n)\cdot (S_{uv}-X_n)\cdot (
$$

В останнє рівняння замість *Xcv* і *Zcw* згідно з першою формулою системи (3) підставимо значення  $X_{Av}$  + ( $X_{Bv} - X_{Av}$ )  $\cdot t_{v}$ . Отримуємо

$$
\begin{aligned}\n\left[ \left( \, S M_{\text{vx}} - X_{\text{Av}} - \left( \, X_{\text{Av}} - X_{\text{Av}} \, \right) \cdot t_{\text{v}} \, \right) \cdot \left( \, X_{\text{m}} - X_{\text{n}} \, \right) - X_{\text{n}} \cdot \left( \, X_{\text{vm}} - X_{\text{vn}} \, \right) \right] \cdot \left( \, Z_{\text{Av}} + \left( \, Z_{\text{Bw}} - Z_{\text{Av}} \, \right) \cdot t_{\text{w}} \, \right) = \\
& \left[ \left( \, S M_{\text{vx}} - X_{\text{Av}} \, \right) \cdot \left( \, X_{\text{m}} - X_{\text{n}} \, \right) - X_{\text{n}} \cdot \left( \, X_{\text{vm}} - X_{\text{vn}} \, \right) \right] Z_{\text{Av}} + \\
& \left[ \, \left[ \left( \, S M_{\text{vx}} - X_{\text{Av}} \, \right) \cdot \left( \, X_{\text{m}} - X_{\text{n}} \, \right) - X_{\text{n}} \cdot \left( \, X_{\text{vm}} - X_{\text{vn}} \, \right) \right] Z_{\text{Bw}} - \\
& \left[ \left( \, S M_{\text{vx}} - X_{\text{Av}} \, \right) \cdot \left( \, X_{\text{m}} - X_{\text{n}} \, \right) - X_{\text{n}} \cdot \left( \, X_{\text{vm}} - X_{\text{vn}} \, \right) \right] Z_{\text{w}} \, \right] \cdot t_{\text{w}}\n\end{aligned}
$$

Розкривши дужки й виконавши еквівалентні перетворення знаходимо, що

$$
t_{w} = \frac{Z_{Aw} \cdot t_{v}}{Z_{Bw} - t_{v}(\cdot Z_{Bw} - Z_{Aw})}.
$$
\n(4)

Розділивши чисельник і знаменник дробу на *ZBw* , отримуємо

$$
t_{w} = \frac{t_{v}}{\frac{Z_{Bw}}{Z_{Aw}} - t_{v} (1 - \frac{Z_{Bw}}{Z_{Aw}})}.
$$
\n(5)

Якщо відомо вектори нормалей *N<sup>l</sup>* і *N<sup>p</sup>* відповідно у лівій і правій точках рядка растеризації трикутника, то проміжний вектор *N<sup>s</sup> r* можна знайти за формулою

$$
\overline{N}_s = \overline{N}_l + t_w \cdot (\overline{N}_p - \overline{N}_l).
$$

Неврахування глибини об'єкта при розрахунку векторів призводить до похибки визначення її ортогональних складових, яку можна визначити за формулою (6), замінивши значення інтенсивності кольору на значення ортогональної складової.

$$
DI = I_A + (I_B - I_A) \cdot \frac{u \cdot z_1}{z_2 - u \cdot (z_2 - z_1)} - I_A - (I_B - I_A) \cdot u =
$$
  
=  $(I_B - I_A) \cdot (u - \frac{u \cdot z_1}{z_2 - u(z_2 - z_1)}) = (I_B - I_A) \cdot u \cdot (1 - \frac{1}{\frac{z_2}{z_1} + u(1 - \frac{z_2}{z_1})})$ . (6)

Для перспективно-коректного відтворення кольору при зафарбуванні за Фонгом необхідно використати нелінійне інтерполювання векторів нормалей із використанням змінної  $t_w$ . На жаль, розрахунок  $t_w$  за формулою (4) передбачає виконання операції ділення для кожного поточного значення  $t_v$ . Розглянемо можливість апроксимації  $t_w$  для спрощення апаратної реалізації. Оскільки залежність  $t_w$ нелінійна, то використання лінійного інтерполювання на всьому проміжку змінної  $t_{\rm v}$  виключається. Апроксимуємо  $t_w$  поліномом другого степеня  $a \cdot t_v^2$  $a \cdot t_v^2 + b \cdot t_v + c$ . Знайдемо невідомі *a, b, c*. Для цього складемо систему рівнянь, використавши три точки  $t_{\nu} = 0$ ,  $t_{\nu} = 1$ ,  $t_{\nu} = 1 / 2$ .

$$
\begin{cases}\nc = 0, \\
a+b+c=1, \\
\frac{1}{4} \cdot a + \frac{1}{2} \cdot b + c = \frac{Z_{Av}}{Z_{Bv} + Z_{Av}}.\n\end{cases}
$$

Система має такий розв'язок

$$
a = \frac{2 \cdot (Z_{Bw} - Z_{Aw})}{(Z_{Bw} + Z_{Aw})}, \ b = \frac{(3 \cdot Z_{Aw} - Z_{Bw})}{(Z_{Bw} + Z_{Aw})}, \ c = 0.
$$

$$
\text{Hkung } \mathbf{h} = \frac{Z_{Bw}}{Z_{Aw}}, \text{ to } a = \frac{2 \cdot (\mathbf{h} - I)}{(\mathbf{h} + I)}, \ b = \frac{(3 - \mathbf{h})}{(\mathbf{h} + I)}.
$$

Квадратична апроксимація дає задовільні результати тільки для *h* ≤ *3* . На рис. 3 наведено графік зміни абсолютної похибки апроксимації від $\,t_{_y} \,$  і $\, \boldsymbol{h}$  .

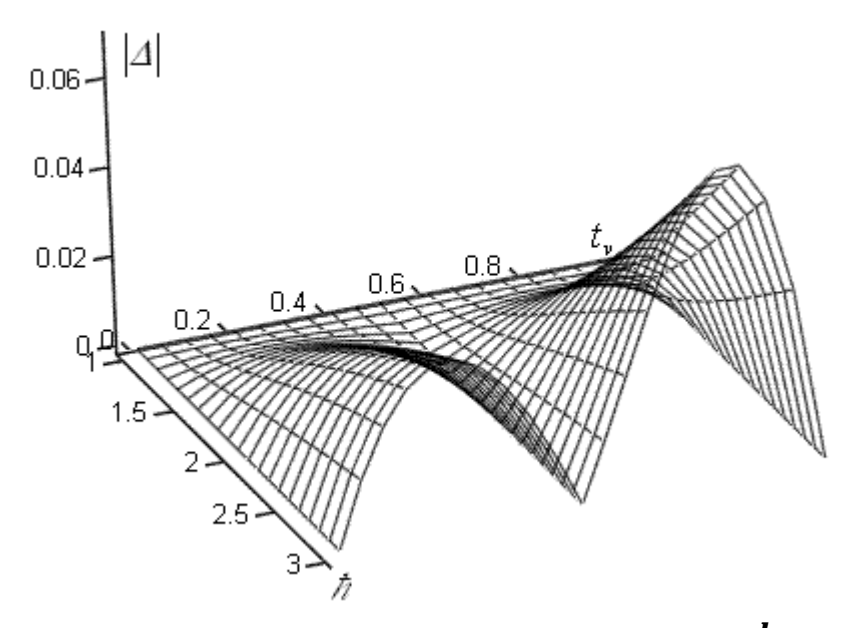

**Рис. 3. Залежність модуля абсолютної похибки апроксимації від** *v t , h*

Більш високу точність апроксимації можна досягти, якщо використати кусково-квадратичну інтерполяцію на двох проміжках зміни  $t_{\rm v}$ . Для  $0 \le t_{\rm v} \le 0, 5$ 

$$
a = \frac{8 \cdot Z_{_{AW}} \cdot (Z_{_{Bw}} - Z_{_{Aw}})}{(Z_{_{Bw}} + Z_{_{Aw}})(3 \cdot Z_{_{Bw}} + Z_{_{Aw}})}, \ b = \frac{(3 \cdot Z_{_{Aw}} + Z_{_{Bw}})}{(Z_{_{Bw}} + Z_{_{Aw}})(3 \cdot Z_{_{Bw}} + Z_{_{Aw}})}, \ c = 0.
$$
  
\n
$$
\text{Ans } 0, 5 < t_v \le 1
$$
\n
$$
a = \frac{-8 \cdot Z_{_{Bw}} \cdot (Z_{_{Aw}} - Z_{_{Bw}})}{(Z_{_{Bw}} + Z_{_{Aw}})(3 \cdot Z_{_{Bw}} + Z_{_{Aw}})}, \ b = \frac{2 \cdot (9 \cdot Z_{_{Aw}} - 5 \cdot Z_{_{Bw}}) \cdot Z_{_{Bw}}}{(Z_{_{Bw}} + Z_{_{Aw}})(3 \cdot Z_{_{Bw}} + Z_{_{Aw}})},
$$
\n
$$
c = \frac{3 \cdot (Z_{_{Aw}} - Z_{_{Bw}})^2}{(Z_{_{Bw}} + Z_{_{Aw}})(3 \cdot Z_{_{Bw}} + Z_{_{Aw}})}.
$$

Аналіз показав, що в цьому випадку при *h* = *2, 3, 4, 5* максимальна за модулем відносна похибка не перевищує, відповідно, 1 %, 4 %, 8 %, 13 %. Що стосується тривимірних об'єктів, то **h**, як правило, не перевищує 3.

Розглянемо використання для апроксимації полінома третього степеня виду  $a \cdot t_v^3 + b \cdot t_v^2$  $a \cdot t_v^3 + b \cdot t_v^2 + ct + d.$ Для знаходження невідомих складемо систему із чотирьох рівнянь. Для цього прирівняємо значення полінома і  $t_w$  (див. формулу 4) у точках  $t_v = 0, 1 \, / \, 3, 2 \, / \, 3, 1$ . Знаходимо, що

$$
a = \frac{9 \cdot (Z_{Bw} - Z_{Aw})^2}{(2 \cdot Z_{Bw} + Z_{Aw}) \cdot (Z_{Bw} + 2 \cdot Z_{Aw})}, \quad b = \frac{-9 \cdot (Z_{Bw} - Z_{Aw})(Z_{Bw} - 2 \cdot Z_{Aw})}{(2 \cdot Z_{Bw} + Z_{Aw}) \cdot (Z_{Bw} + 2 \cdot Z_{Aw})},
$$

$$
c = \frac{(2 \cdot Z_{Bw}^2 - 4 \cdot Z_{Aw} \cdot Z_{Bw} + 11 \cdot Z_{Aw})}{(2 \cdot Z_{Bw} + Z_{Aw}) \cdot (Z_{Bw} + 2 \cdot Z_{Aw})}.
$$

Аналіз показав, що при використанні кубічної інтерполяції досягається більш висока точність порівняно з кусково-квадратичною інтерполяцією. Так, наприклад, при *h* = *2, 3, 4, 5* максимальна за модулем відносна похибка не перевищує, відповідно, 0,64 %, 2,9 %, 6,3 %, 10,6 %.

## **Висновки**

Запропоновано метод перспективно-коректного визначення векторів нормалей, що дозволяє при визначенні інтенсивностей кольору підвищити реалістичність формування графічних сцен за рахунок установлення відповідності кольору точок поверхонь в об'єктній та екранній системах координат.

Отримано апроксимаційні формули для визначення нелінійної параметричної змінної.

#### **Література**

1. Lyon R.F. Phong Shading Reformulation for Hardware Renderer Simplification / R. F. Lyon // Apple Technical Report № 43. – 1993. – 33 p.

2. Phong B.T. Illumination for computer generated images / B. T. Phong // Comm. of the ACM. – 18 (6). – June 1975. – P. 311– 317.

3. Херн Д., Бейкер М. Компьютерная графика и стандарт OpenGL / Д. Херн, М. Бейкер. – М.: Издательский дом "Вильямс", 2005. – 1168 с.

4. Жарков В. А. Direct X10 под управлением Visual C# 2007 для мобильных телефонов и смартфонов в трехмерных приложениях и играх / В. А. Жарков. – М.: ЖП, 2007. – 518 с.

5. Роджерс Д. Алгоритмические основы машинной графики: Пер. с англ. – М.: Мир, 1989. – 512 с.

6. Цисарж В.В., Марусин Р.И. Математические методы компьютерной графики. – К.: Факт, 2004. – 464 с.

7. Никулин Е.А. Компьютерная геометрия и алгоритмы машинной графики. – СПб.: БХВ-Петербург, 2005. – 576 с.

8. Романюк О.Н. Урахування перспективи тривимірних об'єктів для покращення якості зафарбовування / О.Н.Романюк // Інформаційні технології та комп'ютерна інженерія. – 2006. – № 3 (7). – С.134-137.

9. Шлезингер М. И. Математические средства обработки изображений / М. И. Шлезингер. К.: Наукова думка, 1989. – 200 с.

> Надійшла до редакції 5.3.2012 р.